# **Das Internet und Ich – eine Beziehungskrise?**

@Trainer:innen · Moderationsbriefing · 4.3

Ziel dieser Aufgabe ist es, dass die Teilnehmer:innen sich über ihr eigenes Verhältnis zu Smartphones und dem Internet bewusst werden und Konzepte kennenlernen, die dabei unterstützen können, dieses Verhältnis aktiv und gut zu gestalten.

## **Ablauf**

Diese Aufgabe besteht aus drei Teilen – eine Reflexionsübung zum Einstieg, eine Rechercheaufgabe zum tieferen Eintauchen und eine Entspannungsübung zum Ausklang.

Die Reflexionsübung ist angelehnt an die Methode des bewegten Feedbacks. Die Teilnehmer:innen reagieren damit auf ausgewählte Reflexionsfragen aus Trainingsmaterial 1. Ihre Reaktionen können aus Körperbewegungen, -haltungen und/oder Geräuschen bestehen.

Anschließend ziehen die Teilnehmer:innen einzeln oder in Kleingruppen ein Thema aus Arbeitsmaterial 1, recherchieren zu dem jeweiligen Thema und überlegen sich, ob und wie dies ihnen im Alltag dabei helfen könnte, ihre Gesundheit und ihr Wohlbefinden zu schützen. Daraufhin besprechen die Teilnehmer:innen im Plenum, was sie herausgefunden haben und wie es ihnen helfen könnte.

Abschließend ziehen sie eine Entspannungsinspiration aus dem Arbeitsmaterial 2 und folgen den jeweiligen Anweisungen.

### **Hinweise zur Moderation**

- Die Arbeitsmaterialien 1 und 2 müssen vor Beginn der Aufgabe ausgeschnitten werden. Je nach Gruppengröße muss das Arbeitsmaterial 2 eventuell mehrmals ausgedruckt und ausgeschnitten werden.
- Für die Entspannungsübungen aus dem Arbeitsmaterial 2 lohnt es sich, wenn die Teilnehmer:innen kleine Matten oder ähnliches zur Verfügung haben, um sich währenddessen entspannt hinlegen oder setzen zu können.
- Die Reflexionsfragen aus Trainingsmaterial 1 sind eine Liste an Vorschlägen, die nicht in ihrer Gänze abgefragt werden müssen. Bei jeder Durchführung können eine Handvoll aus den drei thematischen Blöcken ausgesucht oder durch eigene Fragen ergänzt werden.

# digitale **Jugend** arbeit

Kompetenzbereich Privatsphäre und Mündigkeit

Kompetenz Schützen von Gesundheit und Wohlbefinden

Stufe Einstieg

Methode Bewegtes Feedback, Recherche

Ausstattung Bildungsmaterialien + Kopfhörer, Matten

Dauer 90 Minuten

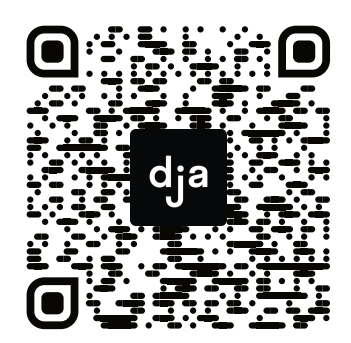

Hier geht es zur zentralen Downloadseite der Materialien: »bit.ly/dja-material«

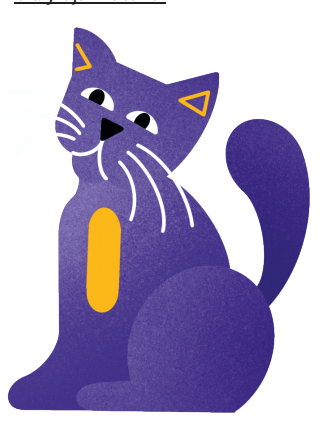

# **Reflexionsfragen: Fragensammlung zum Vorlesen Wie fühlst du dich, wenn…**

# **In Gedanken beim Handy:**

- … du an all die E-Mails, Nachrichten oder SMS denkst, die du noch nicht beantwortet hast?
- … du nach deinem Handy greifen willst, es aber nicht da ist?
- du mit einer Person unterwegs bist, die alle paar Minuten auf ihr Handy schaut?
- du merkst, dass du stundenlang nicht auf dein Handy geschaut hast?
- … du dein Handy Zuhause vergessen hast?

# **Digitales Soziales:**

- du eine Benachrichtigung auf dein Handy bekommst?
- … du denkst, dass dein Handy vibriert, nachschaust, dann aber doch keine Nachricht bekommen hast?
- … du an die Benachrichtigungssymbole und -töne von sozialen Netzwerken und Messengern auf deinem Handy denkst?
- … du den Neewsfeed in einem sozialen Netzwerk refreshst und dir neue Inhalte angezeigt werden?
- … du etwas postest und sehr viel Bestätigung in Form von Likes und Kommentaren bekommst?
- … du etwas postest und kaum jemand darauf reagiert?
- … du Hass, Gewalt oder Mobbing im Internet erlebst?
- … du dich für mehrere Stunden online im Leben von anderen Menschen vertieft hast und plötzlich merkst, dass du eigentlich alleine in deinem Zimmer sitzt?
- du im Newsfeed eines sozialen Netzwerkes mit den Erfolgen von anderen Menschen bombardiert wirst?
- … du ein lustiges Katzenvideo gesehen hast?

# **Die Zeit verfliegt:**

- du nur kurz gucken wolltest, wie viel Uhr es ist, und auf einmal merkst, dass du zwei Stunden an deinem Handy gehangen hast?
- du acht Stunden oder länger vor einem Bildschirm gesessen hast?
- … du eine Serie bis tief in die Nacht gebingewatched hast?
- … du im Internet prokrastinierst, ganz genau weißt, dass du eigentlich etwas anderes tun solltest, es aber einfach nicht schaffst, dich vom Bildschirm zu lösen?
- … du statt ein Problem zu lösen, zwei Stunden lang mögliche Lösungen googelst, nur um dann nichts davon zu tun?
- du für mehrere Monate im Homeoffice gesessen hast?

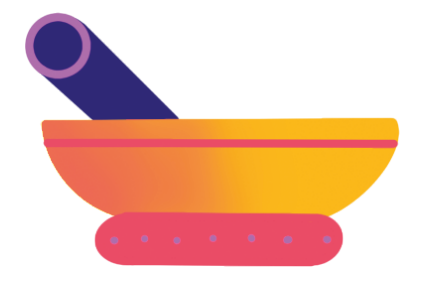

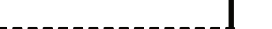

# **Inputthemen zum Ausschneiden (4x)**

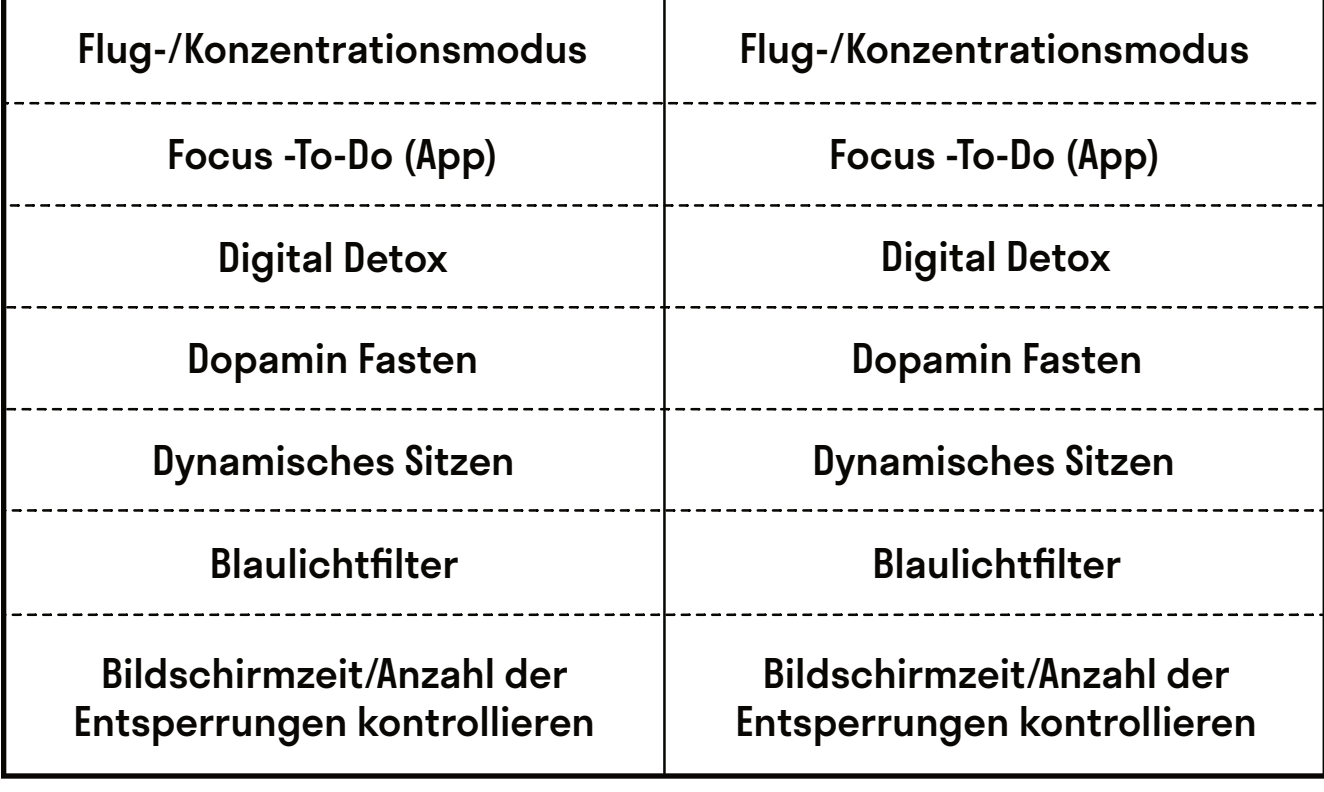

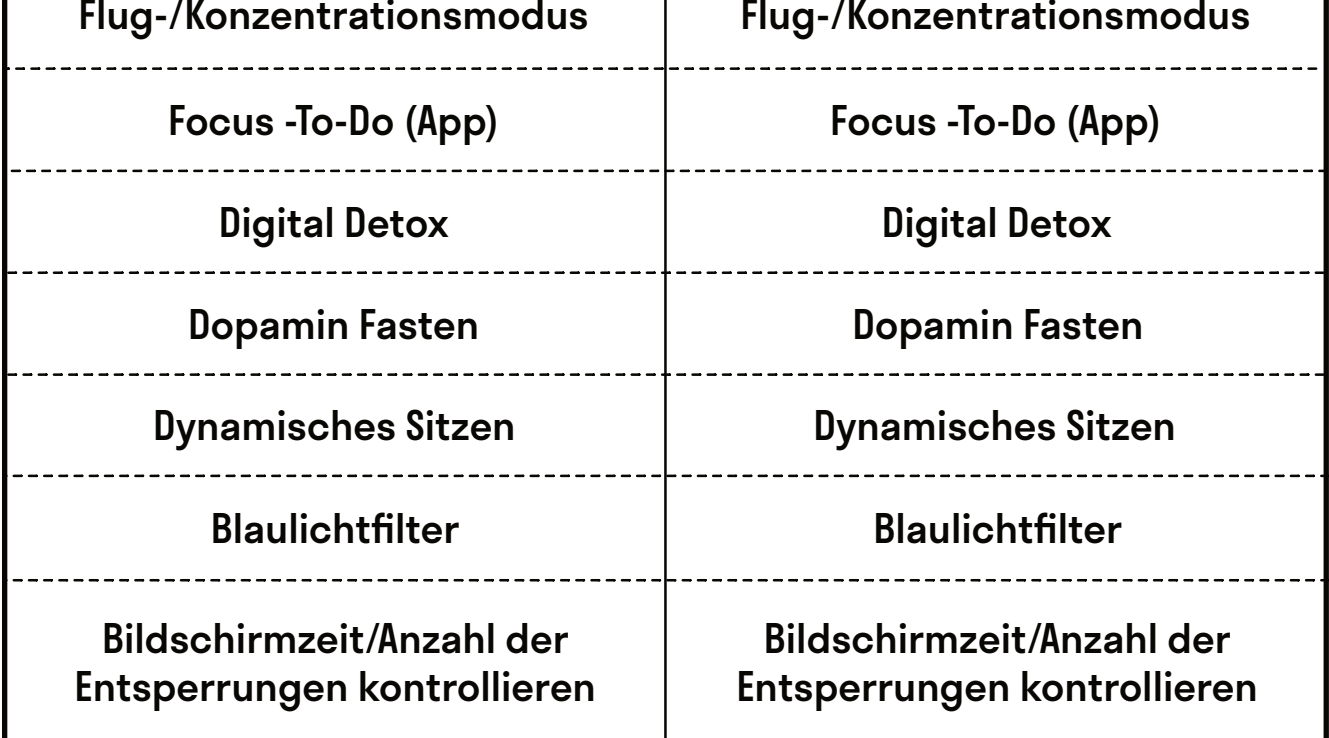

# @Teilnehmer:innen · Arbeitsmaterial 2 **A4**

# **Entspannungsinspirationen zum Ausschneiden**

## **Weightless – Macaroni Union**

"Weightless" von *Macaroni Union* ist von Neurowissenschaftler:innen zum entspannendsten Lied der Welt erklärt worden. Schnapp dir ein paar Kopfhörer, lehn dich zurück und tauche für acht Minuten in die Musik ein. [marconiunion.bandcamp.com/album/weightless-ambient-transmissions-vol-2](https://marconiunion.bandcamp.com/album/weightless-ambient-transmissions-vol-2)

## **7 Mind**

Schnapp dir ein paar Kopfhörer, installiere die hier verlinkte App und schau dich um, was diese so zu bieten hat. Hör dafür mindestens in eine Audiodatei hinein. [7mind.de/download](https://www.7mind.de/download)

### **Headspace**

Schnapp dir ein paar Kopfhörer, installiere die hier verlinkte App und schau dich um, was diese so zu bieten hat. Hör dafür mindestens in eine Audiodatei hinein.

iOS: [apps.apple.com/de/app/headspace-meditation-schlaf/id493145008](https://apps.apple.com/de/app/headspace-meditation-schlaf/id493145008) Android: [play.google.com/store/apps/details?id=com.getsomeheadspace.android&hl=de&gl=US](https://play.google.com/store/apps/details?id=com.getsomeheadspace.android&hl=de&gl=US)

### **Calm**

Schnapp dir ein paar Kopfhörer, installiere die hier verlinkte App und schau dich um, was diese so zu bieten hat. Hör dafür mindestens in eine Audiodatei hinein.

iOS: [apps.apple.com/de/app/calm/id571800810](https://apps.apple.com/de/app/calm/id571800810) Android: [play.google.com/store/apps/details?id=com.calm.android&hl=de&gl=US](https://play.google.com/store/apps/details?id=com.calm.android&hl=de&gl=US)

#### **Smiling Mind**

Schnapp dir ein paar Kopfhörer, installiere die hier verlinkte App und schau dich um, was diese so zu bieten hat. Hör dafür mindestens in eine Audiodatei hinein.

iOS: [apps.apple.com/us/app/smiling-mind/id560442518](https://) Android: [play.google.com/store/apps/details?id=com.smilingmind.app&hl=de&gl=US](https://play.google.com/store/apps/details?id=com.smilingmind.app&hl=de&gl=US)

### **Progressive Muskelentspannung**

Schnapp dir ein paar Kopfhörer, schaue das verlinkte Video an und lass deine Muskeln entspannen: [youtube.com/watch?v=Qz-3YHaeGb4](https://youtube.com/watch?v=Qz-3YHaeGb4)

#### **Atemübung**

Schnapp dir ein paar Kopfhörer, schaue das verlinkte Video an und mache ein paar Atemübungen zur Entspannung. [youtube.com/watch?v=NJn5FOI4Mng](https://youtube.com/watch?v=NJn5FOI4Mng)

------------------------